## いつスト 型ビジネスの

## ■ お客様各位

印刷業界全体の市場は著しく変化しており、利益を伸ばすためには、自社の経営資材を活かした新 事業にチャレンジし、これから伸びる成長市場の開拓が重要なカギとなります。

印刷業界に新しいビジネスを展開している株式会社モトヤは、今回、UVプリンターを活用した事 業拡大のノウハウや実例をくまなくご紹介する、デモンストレーションと特別セミナーを下記の要領 で開催させていただく運びとなりました。

印刷業の皆様には必見の催しとなっておりますので、ご多用中の事とは存じますが、是非ともご来 場賜りますよう、お願いかたがたご案内申し上げます。

令和4年11月吉日 株式会社モトヤ 東京本社

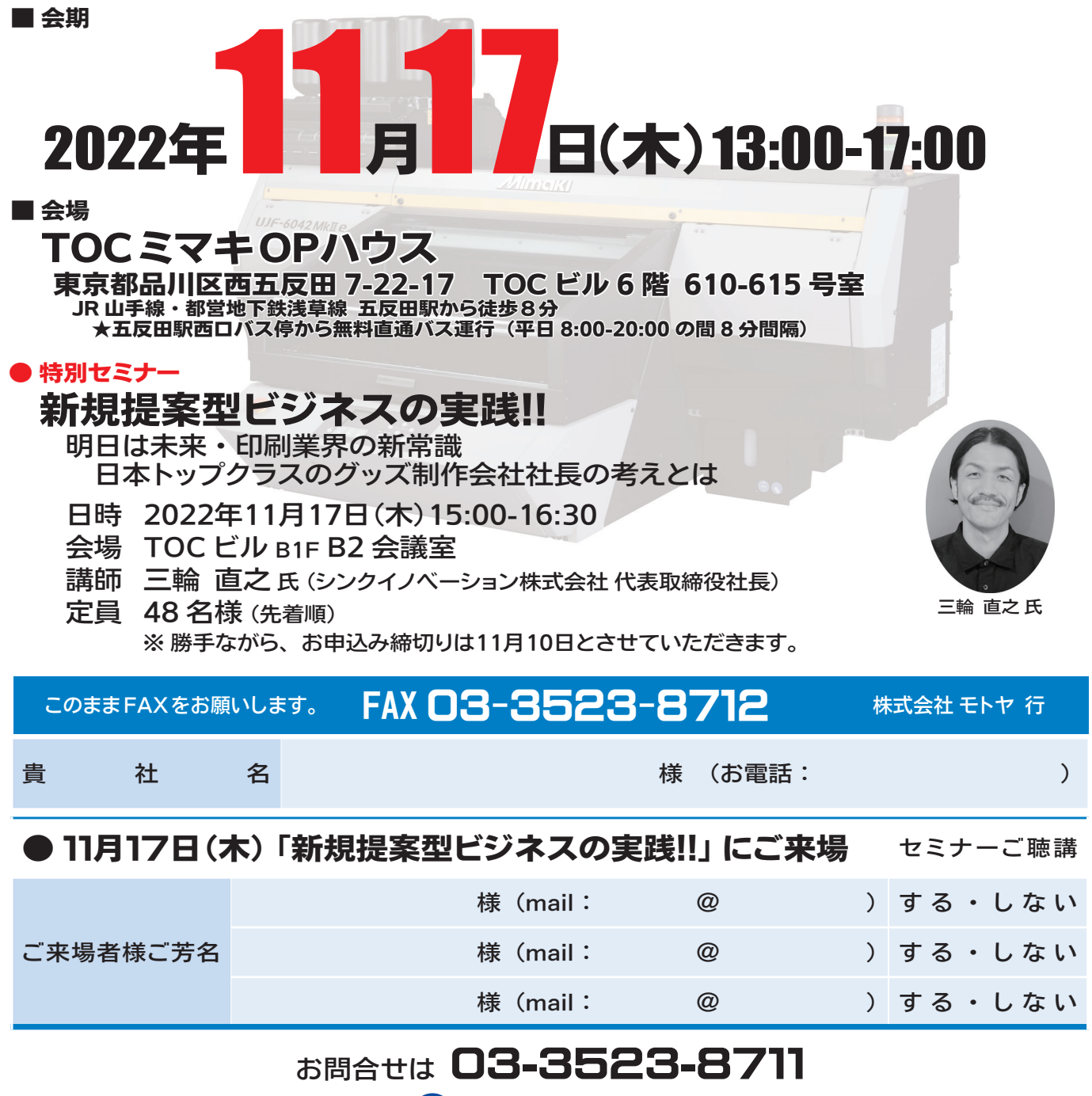

## **MOTOYA**